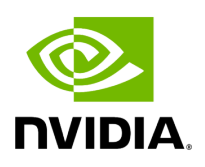

## **Program Listing for File codecs.hpp**

/\* \* SPDX-FileCopyrightText: Copyright (c) 2023-2024 NVIDIA CORPORATION & AFFILIATES. All rights reserved. \* SPDX-License-Identifier: Apache-2.0 \* \* Licensed under the Apache License, Version 2.0 (the "License"); \* you may not use this file except in compliance with the License. \* You may obtain a copy of the License at \* \* http://www.apache.org/licenses/LICENSE-2.0 \* \* Unless required by applicable law or agreed to in writing, software \* distributed under the License is distributed on an "AS IS" BASIS, \* WITHOUT WARRANTIES OR CONDITIONS OF ANY KIND, either express or implied. \* See the License for the specific language governing permissions and \* limitations under the License. \*/ #ifndef HOLOSCAN\_CORE\_CODECS\_HPP #define HOLOSCAN\_CORE\_CODECS\_HPP #include <complex> #include <cstdint> #include <functional> #include <memory> #include <string> #include <type\_traits> #include <typeindex> #include <typeinfo> #include <unordered\_map> #include <utility> #include <vector> #include "./common.hpp" #include "./endpoint.hpp" #include "./errors.hpp" #include "./expected.hpp" #include "./type\_traits.hpp" #include "gxf/core/expected.hpp" #include "gxf/serialization/serialization\_buffer.hpp" *// Note: Currently the GXF UCX extension transmits using little-endian byte order. All hardware // supported by Holoscan SDK is also little endian. To support big endian platforms, we // would need to update the codecs in this file to properly handle endianness.* namespace holoscan { *// codec template struct so users can define their own codec class // i.e. following the design of yaml-cpp's YAML::convert* template <typename T> struct codec; *// Codec type 1: trivial binary types (float, etc.) // // Types that can be serialized by writing binary data where the number // of bytes to be written is based on sizeof(typeT).* template <typename typeT> static inline expected<size\_t, RuntimeError> serialize\_trivial\_type(const typeT& value, Endpoint\* endpoint) { return endpoint->write\_trivial\_type(&value); } template <typename typeT> static inline expected<typeT, RuntimeError> deserialize\_trivial\_type(Endpoint\* endpoint) { typeT encoded; auto maybe\_value = endpoint->read\_trivial\_type(&encoded); if (!maybe\_value) { return forward\_error(maybe\_value); } return encoded; } *// TODO: currently not handling integer types separately* template <typename typeT> struct codec { static expected<size\_t, RuntimeError> serialize(const typeT& value, Endpoint\* endpoint) { return serialize\_trivial\_type<typeT>(value, endpoint); } static expected<typeT, RuntimeError> deserialize(Endpoint\* endpoint) { return

deserialize\_trivial\_type<typeT>(endpoint); } }; *// Codec type 3: basic container types // // For vectorT types storing multiple items contiguously in memory // (e.g. std::vector, std::array, std::string). // // It requires that vectorT have methods size(), data(), and operator[]* #pragma pack(push, 1) struct ContiguousDataHeader { size\_t size; uint8\_t bytes\_per\_element; }; #pragma pack(pop) template <typename vectorT> static inline expected<size\_t, RuntimeError> serialize\_binary\_blob(const vectorT& data, Endpoint\* endpoint) { ContiguousDataHeader header; header.size = data.size(); header.bytes\_per\_element = header.size > 0 ? sizeof(data[0]) : 1; auto size = endpoint->write\_trivial\_type<ContiguousDataHeader>(&header); if (!size) { return forward\_error(size); } auto size2 = endpoint->write(data.data(), header.size \* header.bytes\_per\_element); if (!size2) { return forward\_error(size2); } return size.value() + size2.value(); } template <typename vectorT> static inline expected<vectorT, RuntimeError> deserialize\_binary\_blob(Endpoint\* endpoint) { ContiguousDataHeader header; auto header\_size = endpoint- >read\_trivial\_type<ContiguousDataHeader>(&header); if (!header\_size) { return forward\_error(header\_size); } vectorT data; data.resize(header.size); auto result = endpoint->read(data.data(), header.size \* header.bytes\_per\_element); if (!result) { return forward\_error(result); } return data; } *// codec for vector of trivially serializable typeT* template <typename typeT> struct codec<std::vector<typeT>> { static expected<size\_t, RuntimeError> serialize(const std::vector<typeT>& value, Endpoint\* endpoint) { return serialize\_binary\_blob<std::vector<typeT>>(value, endpoint); } static expected<std::vector<typeT>, RuntimeError> deserialize(Endpoint\* endpoint) { return

deserialize\_binary\_blob<std::vector<typeT>>(endpoint); } }; *// deserialize\_array is exactly like deserialize\_binary\_blob, but without a call to resize()* template <typename arrayT> static inline expected<arrayT, RuntimeError> deserialize\_array(Endpoint\* endpoint) { ContiguousDataHeader header; auto header\_size = endpoint- >read\_trivial\_type<ContiguousDataHeader>(&header); if (!header\_size) { return forward\_error(header\_size); } arrayT data; auto result = endpoint->read(data.data(), header.size \* header.bytes\_per\_element); if (!result) { return forward\_error(result); } return data; } *// codec for array of trivially serializable typeT and size N* template <typename typeT, size\_t N> struct codec<std::array<typeT, N>> { static expected<size\_t, RuntimeError> serialize(const std::array<typeT, N>& value, Endpoint\* endpoint) { return serialize\_binary\_blob<std::array<typeT, N>>(value, endpoint); } static expected<std::array<typeT, N>, RuntimeError> deserialize(Endpoint\* endpoint) { return deserialize\_array<std::array<typeT, N>>

(endpoint); } }; *// codec for std::string* template <> struct codec<std::string> { static expected<size\_t, RuntimeError> serialize(const std::string& value, Endpoint\* endpoint) { return serialize\_binary\_blob<std::string>(value, endpoint); } static expected<std::string, RuntimeError> deserialize(Endpoint\* endpoint) { return deserialize\_binary\_blob<std::string>(endpoint); } }; *// will hold Python cloudpickle strings in this container to differentiate from std::string* struct CloudPickleSerializedObject { std::string serialized; }; *// codec for CloudPickleSerializedObject* template <> struct codec<CloudPickleSerializedObject> { static expected<size\_t, RuntimeError> serialize(const CloudPickleSerializedObject& value, Endpoint\* endpoint) { return serialize\_binary\_blob<std::string> (value.serialized, endpoint); } static expected<CloudPickleSerializedObject, RuntimeError> deserialize(Endpoint\* endpoint) { auto maybe\_string = deserialize\_binary\_blob<std::string>(endpoint); if (!maybe\_string) { return forward\_error(maybe\_string); } CloudPickleSerializedObject cloudpickle\_obj{std::move(maybe\_string.value())}; return cloudpickle\_obj; } }; *// Codec type 4: serialization of std::vector<bool> only // // Performs bit-packing/unpacking to/from uint8\_t type for more efficient serialization. // codec of std::vector<bool>* template <> struct codec<std::vector<bool>> { static expected<size\_t, RuntimeError> serialize(const std::vector<bool>& data, Endpoint\* endpoint) { size\_t total\_bytes = 0; size\_t num\_bits = data.size(); size\_t num\_bytes = (num\_bits + 7) / 8; *// the number of bytes needed to store the bits* auto size = endpoint- >write\_trivial\_type<size\_t>(&num\_bits); if (!size) { return forward\_error(size); } total\_bytes += size.value(); std::vector<uint8\_t> packed\_data(num\_bytes, 0); *// Create a vector to store the packed data* for (size\_t i = 0; i < num\_bits; ++i) { if (data[i]) { packed\_data[i / 8]  $| = (1 \ll (i \% 8))$ ; // Pack the bits into the bytes  $\}$  } auto result = endpoint->write(packed\_data.data(), packed\_data.size()); if (!result) { return forward\_error(result); } total\_bytes += result.value(); return total\_bytes; } static expected<std::vector<bool>, RuntimeError> deserialize(Endpoint\* endpoint) { size\_t num\_bits; auto size = endpoint->read\_trivial\_type<size\_t>(&num\_bits); if (!size) { return forward\_error(size); } size\_t num\_bytes = (num\_bits + 7) / 8; *// Calculate the number of bytes needed to store the bits* std::vector<uint8\_t> packed\_data(num\_bytes, 0); *// Create a vector to store the packed data* auto result = endpoint- >read(packed\_data.data(), packed\_data.size()); if (!result) { return forward\_error(result); } std::vector<bool> data(num\_bits, false); *// Create a vector to store the unpacked data* for (size\_t i = 0; i < num\_bits; ++i) { if (packed\_data[i / 8] & (1 << (i % 8))) { *// Unpack the bits from the bytes* data[i] = true; } } return data; } }; *//*

## *Codec type 5: serialization of nested container types // e.g.*

*std::vector<std::vector<float>>, std::vector<std::string> //* template <typename typeT> static inline expected<size\_t, RuntimeError> serialize\_vector\_of\_vectors(const typeT& vectors, Endpoint\* endpoint) { size\_t total\_size = 0; *// header is just the total number of vectors* size\_t num\_vectors = vectors.size(); auto size = endpoint- >write\_trivial\_type<size\_t>(&num\_vectors); if (!size) { return forward\_error(size); } total\_size += size.value(); using vectorT = typename typeT::value\_type; *// now transmit each individual vector* for (const auto& vector : vectors) { size = codec<vectorT>::serialize(vector, endpoint); if (!size) { return forward\_error(size); } total\_size += size.value(); } return total\_size; } template <typename typeT> static inline expected<typeT, RuntimeError> deserialize\_vector\_of\_vectors(Endpoint\* endpoint) { size\_t num\_vectors; auto size = endpoint->read\_trivial\_type<size\_t> (&num\_vectors); if (!size) { return forward\_error(size); } using vectorT = typename typeT::value\_type; std::vector<vectorT> data; data.reserve(num\_vectors); for (size\_t i = 0; i < num\_vectors; i++) { auto vec = codec<vectorT>::deserialize(endpoint); if (!vec) { return forward\_error(vec); } data.push\_back(vec.value()); } return data; } template <typename typeT> struct codec<std::vector<std::vector<typeT>>> { static expected<size\_t, RuntimeError> serialize(const std::vector<std::vector<typeT>>& value, Endpoint\* endpoint) { return

serialize\_vector\_of\_vectors<std::vector<std::vector<typeT>>>(value, endpoint); } static expected<std::vector<std::vector<typeT>>, RuntimeError> deserialize(Endpoint\* endpoint) { return

deserialize\_vector\_of\_vectors<std::vector<std::vector<typeT>>>(endpoint); } }; template <> struct codec<std::vector<std::string>> { static expected<size\_t, RuntimeError> serialize(const std::vector<std::string>& value, Endpoint\* endpoint) { return serialize\_vector\_of\_vectors<std::vector<std::string>>(value, endpoint); } static expected<std::vector<std::string>, RuntimeError> deserialize(Endpoint\* endpoint) { return deserialize\_vector\_of\_vectors<std::vector<std::string>>(endpoint); } }; *// codec for shared\_ptr types // Serializes the contents of the shared\_ptr. On deserialize, a new shared\_ptr to the deserialized // value is returned.* template <typename typeT> struct codec<std::shared\_ptr<typeT>> { static expected<size\_t, RuntimeError> serialize(std::shared\_ptr<typeT> value, Endpoint\* endpoint) { return codec<typeT>::serialize(\*value, endpoint); } static expected<std::shared\_ptr<typeT>, RuntimeError> deserialize(Endpoint\* endpoint) { auto value = codec<typeT>::deserialize(endpoint); if (!value) { return forward\_error(value); }

## return std::make\_shared<typeT>(value.value()); } }; } *// namespace holoscan* #endif/\* HOLOSCAN\_CORE\_CODECS\_HPP \*/

© Copyright 2022-2024, NVIDIA.. PDF Generated on 06/06/2024